class=RankMCovarianceModel, variance=[1,2], basis=Basis( [class=LinearEvaluation name=Unnamed center

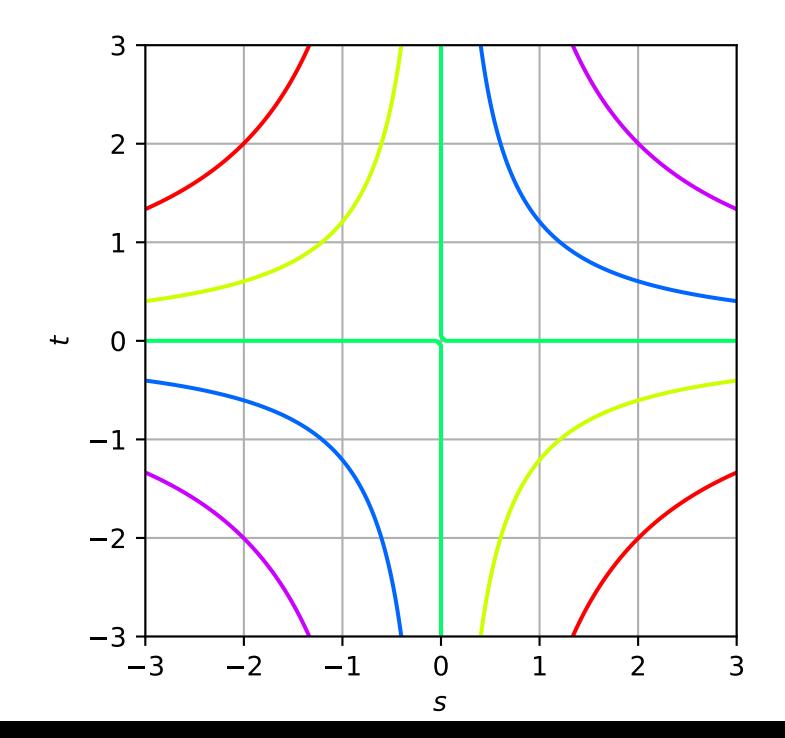